## Java 2. Podstawy

## Cay Horstmann, Gary Cornell

Drogi Czytelniku! Poni|ej zamieszczona jest errata do ksi|ki: ["Java 2. Podsta](https://helion.pl/ksiazki/jv2pod.htm)wy"

Jest to lista bB dów znalezionych po opublikowaniu ksi |ki, zgBo zaakceptowanych przez nasz redakcj. Pragniemy, aby nasze pul wiarygodne i speBniaBy Twoje oczekiwania. Zapoznaj si z poni|s dodatkowe zastrze|enia, mo|esz je zgBoshttposd/ardebisom mpl/user/er

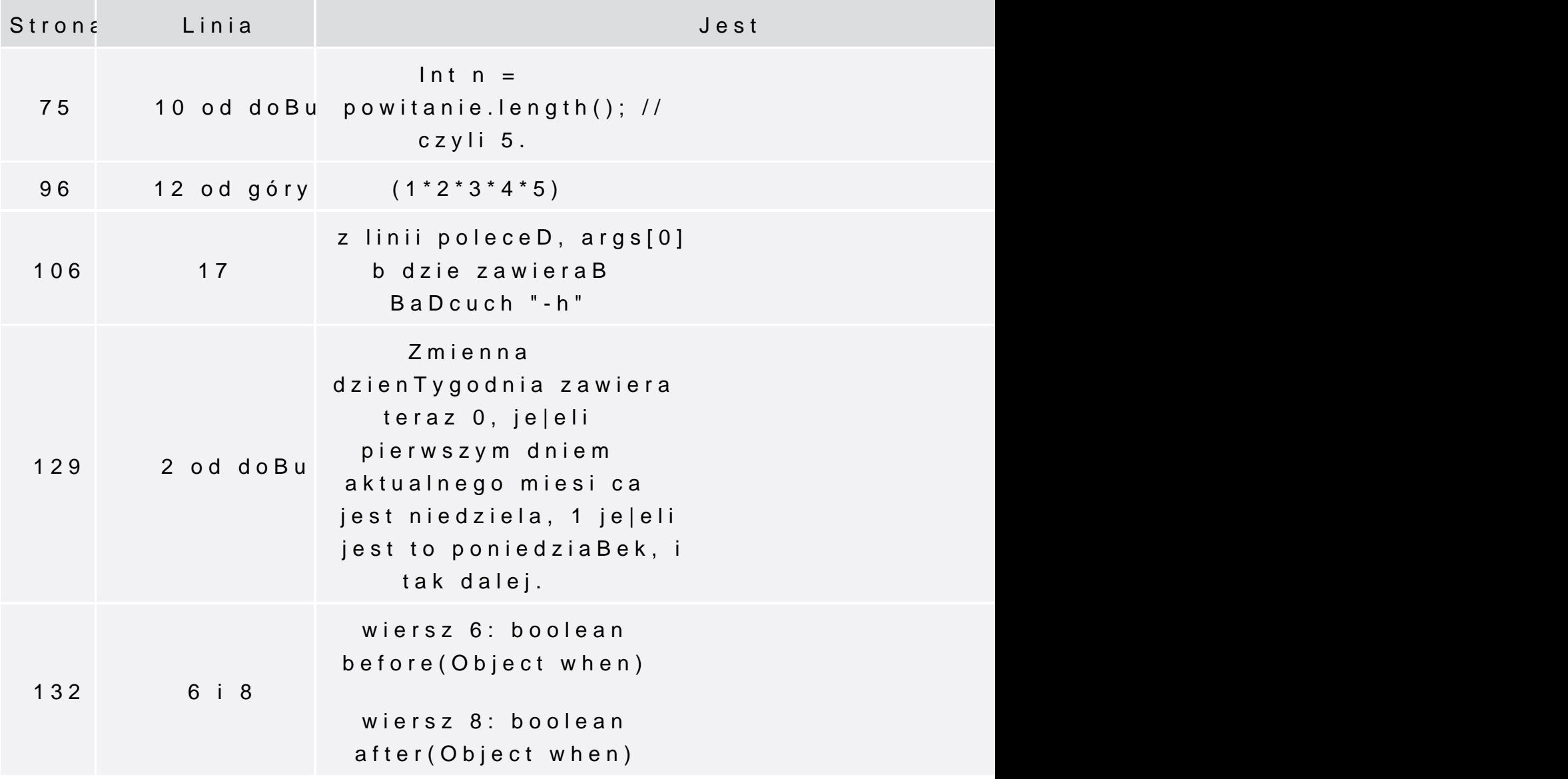

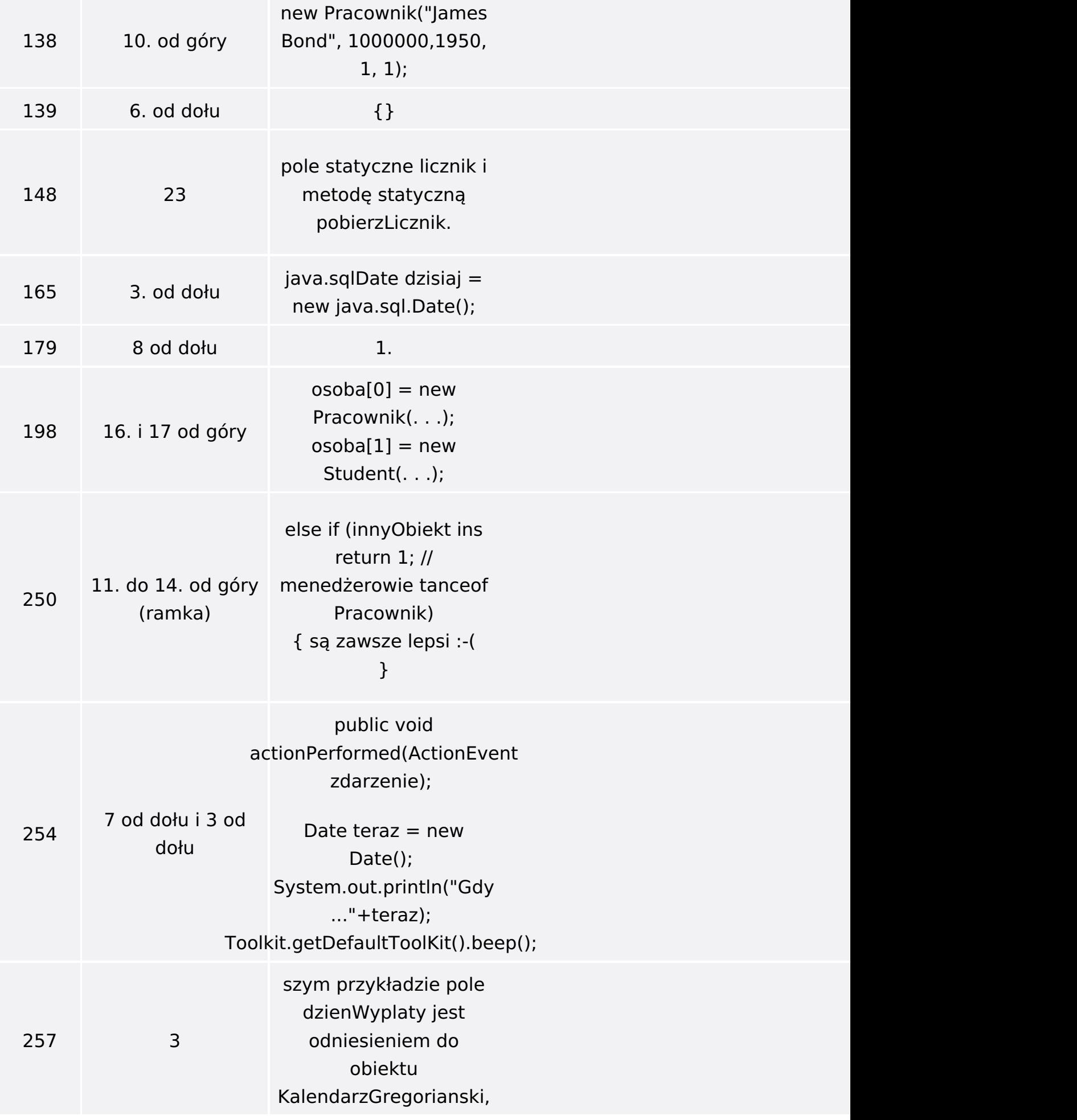

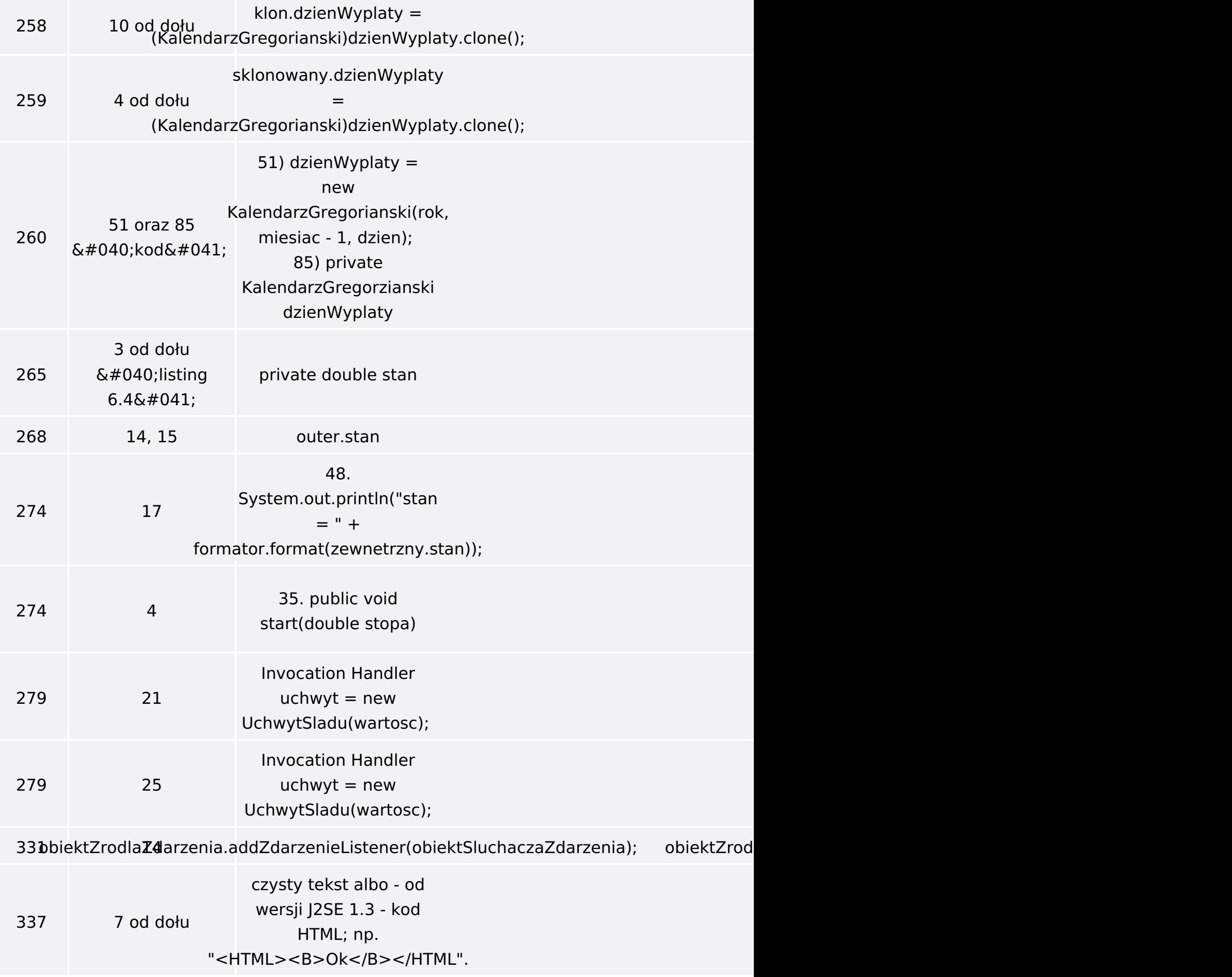

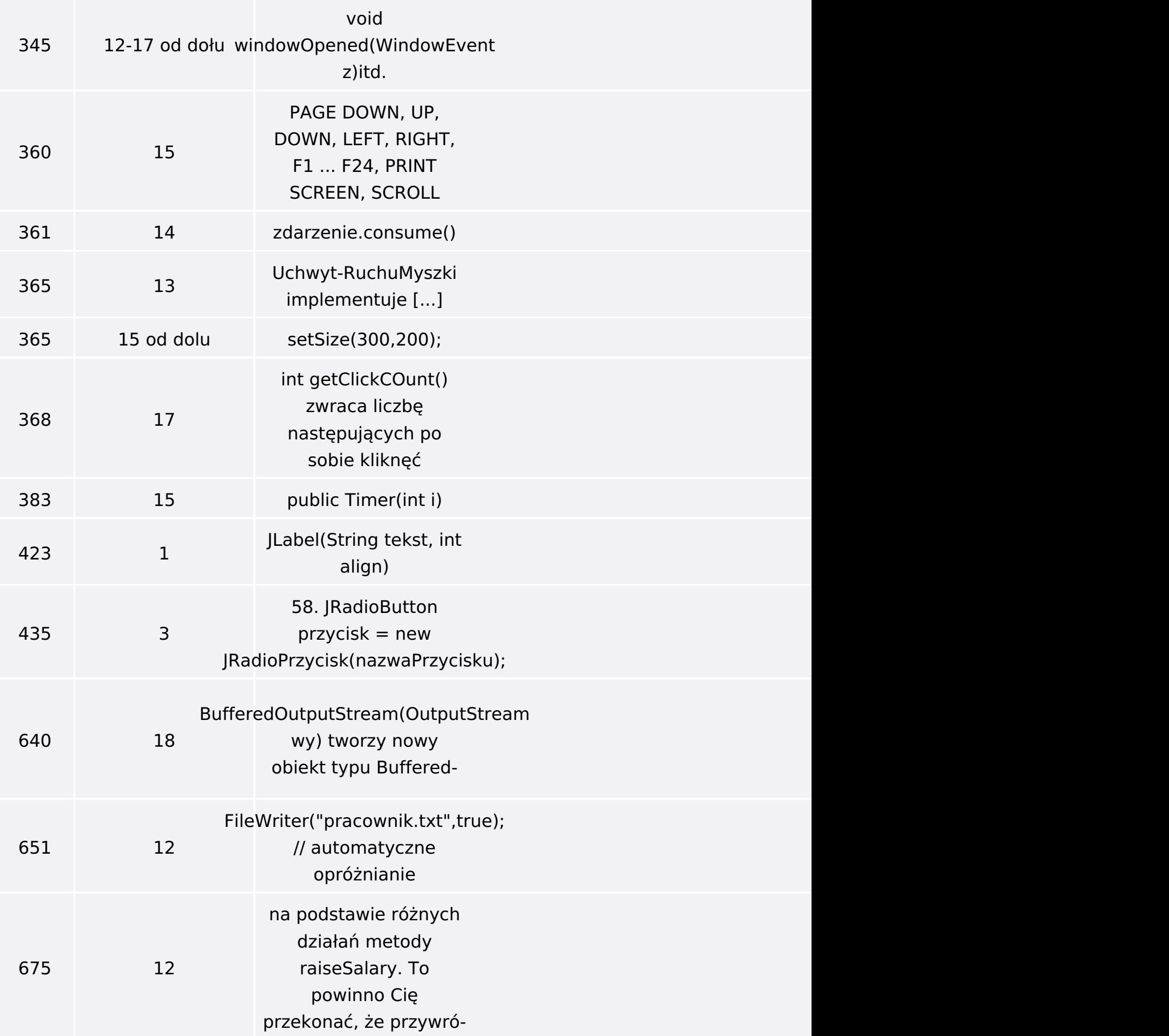

Poniżej znajduje się lista błędów znalezionych przez czytelników, ale jeszcze nie potwierdzonych przez Redakcję:

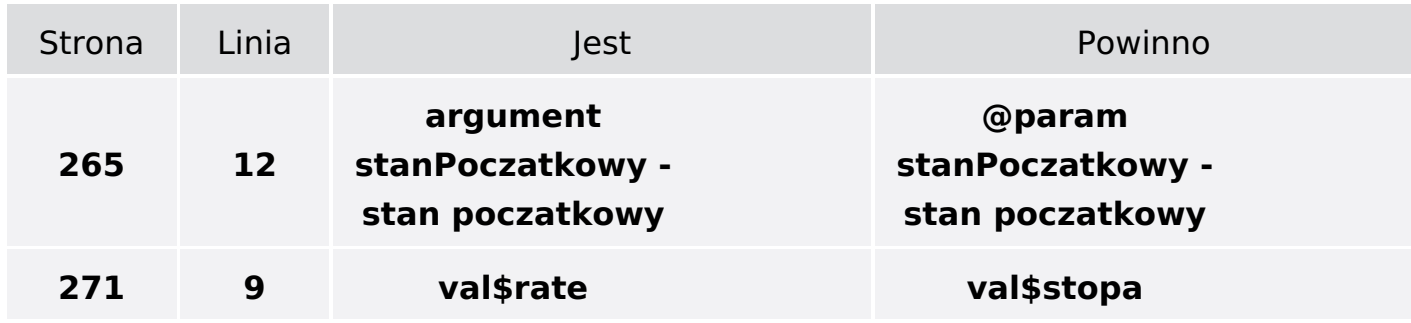